株式会社山陰合同銀行

# 「電子帳票交付サービス」の取扱開始について(事前のご案内)

平素は山陰合同銀行をご利用いただき、誠にありがとうございます。

当行では、「ごうぎんビジネスインターネットバンキング」(以下、法人IB)および「ごうぎんBizポ ータル」(以下、Bizポータル)において、[「電子帳票交付サービス」\(](https://www.gogin.co.jp/business/gogin_biz/infomailer/)以下、本サービス)の取扱を開始い たします。それに先立ち、法人IBまたはBizポータルをご利用中のお客さまに、本サービス内容の ご確認および事前のお手続きをお願いしたく、下記のとおりご案内いたします。

記

#### 1.「電子帳票交付サービス」の概要

当行からお客さまへの各種ご案内帳票をPDFファイルで閲覧・ダウンロードいただけるサービス です。

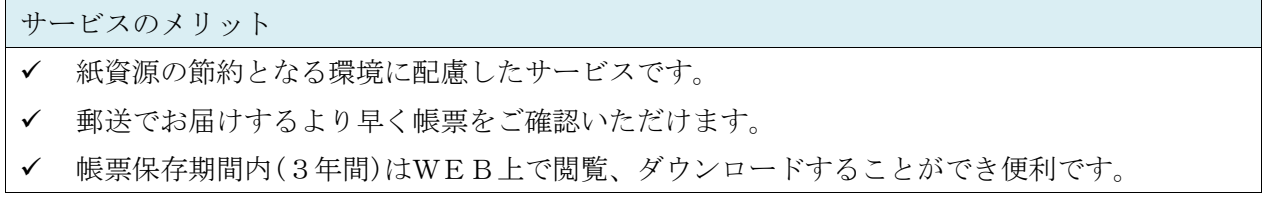

#### 2.サービス取扱開始日

2022 年 5 月 18 日(水)

(5 月 13 日追記) サービス取扱開始日を 2022 年 6 月 23 日(木)に変更いたします。

# 3.サービス内容

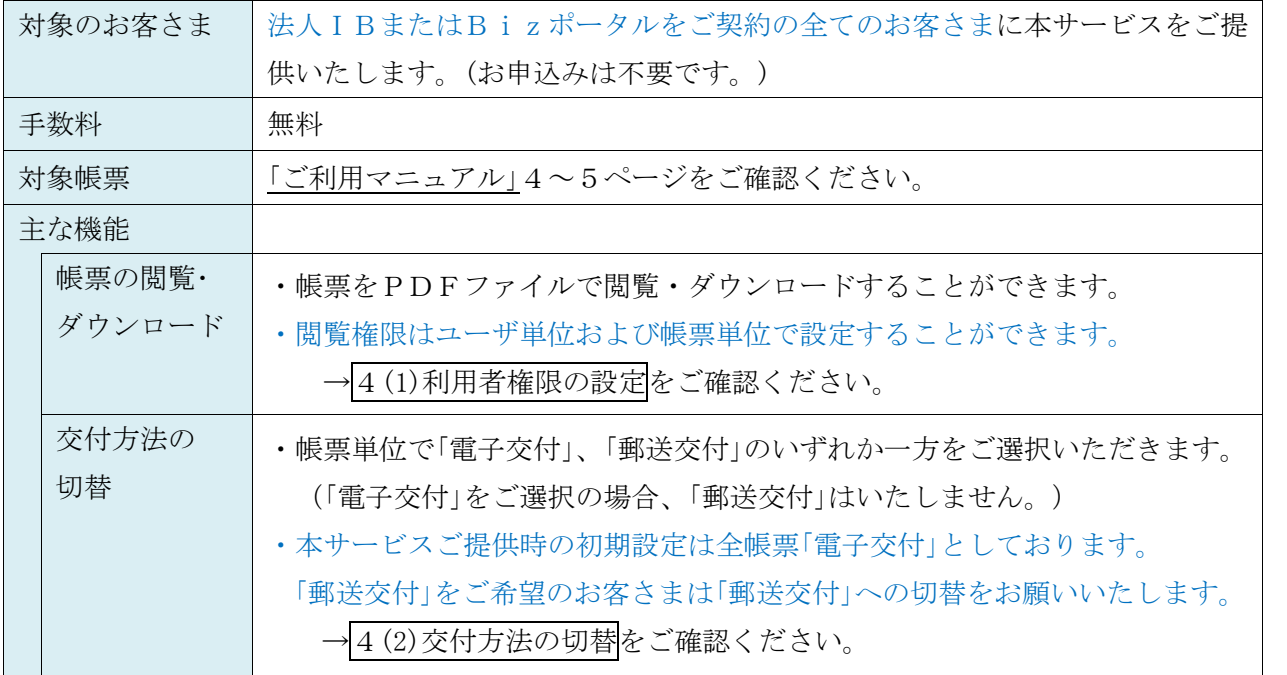

#### 4.取扱開始日までにお願いするお手続き

法人IBまたはBizポータルをご契約のお客さまには、取扱開始日までに以下のお手続きをお願 いいたします。なお、お手続きは本日より実施いただけます。また、取扱開始日以降も随時変更い ただくことができます。

#### (1)利用者権限の設定

ご利用にあたっては、あらかじめユーザごとのサービス連携設定や閲覧権限設定を行っていただく 必要があります[。「ご利用マニュアル」1](https://www.gogin.co.jp/common/denshikofu.pdf)~3ページの操作をお願いいたします。 ※「マスターユーザ」のみ本サービスを利用される場合は、本お手続きは必要ありません。

## (2)交付方法の切替(引き続き「郵送交付」をご希望のお客さまのみ)

[「ご利用マニュアル」5](https://www.gogin.co.jp/common/denshikofu.pdf)ページ「郵送交付をご希望のお客さま」の操作をお願いいたします。 取扱開始日までに「郵送交付」に切替されない場合は「電子交付」となりますのでご了承ください。

### 5.その他

本サービスの取扱開始に先立ち、以下の利用規定を改定いたします。

- ・ごうぎんビジネスインターネットバンキング利用規定
- ・ごうぎんBizポータル利用規定

以上

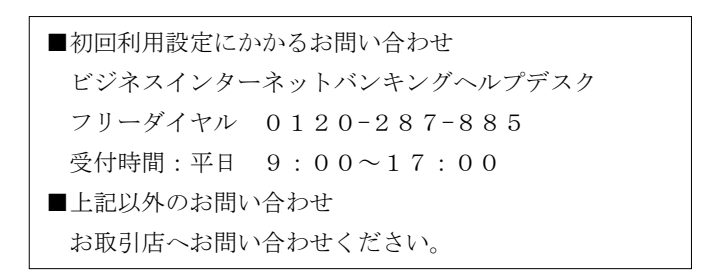